# **User Manual**

- 1. Go to website <u>www.pyaribitiya.org</u> and click on center registration on top.
- 2. Enter PIN provided to you and click on continue button.

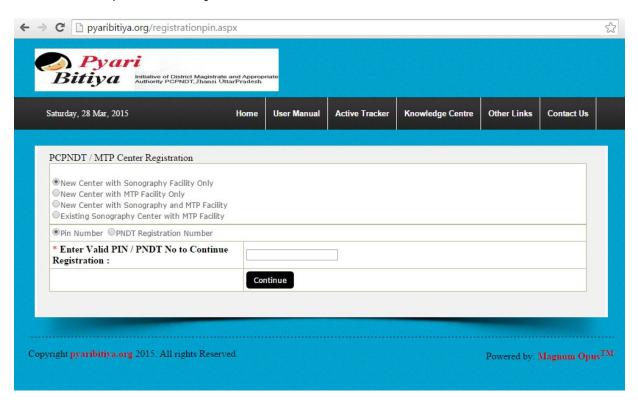

3. After entering pin you will get the following screen, then fill the details of your center. Enter your equipment and radiologist details on following link.

| aturday, 28 Mar, 2015                                                                                                    | Home                                                                                                    | User Manual                                                                                                    | Active Tracker                                                                                                    | Knowledge Centre                                                                                                    | Other Links    | Con                                |
|----------------------------------------------------------------------------------------------------|----------------------------------------------------------------------------------------------------|----------------------------------------------------------------------------------------------------|----------------------------------------------------------------------------------------------------|----------------------------------------------------------------------------------------------------|----------------|------------------------------------|
| Center Registration                                                                                                    |                                                                                                    |                                                                                                    |                                                                                                    |                                                                                                    |                |                                    |
| FORM OF APPLI<br>COUNSELLING CENTRE/                                                                                                    | CATION FOR REGI                                                                                                    |                                                                                                    | ) and 8(1)]<br>l in Duplicate)<br>R RENEWAL O                                                                                                    |                                                                                                    |                |                                    |
| Owners Information                                                                                                    | GENETIC LABORA                                                                                                    | TORT GENET                                                                                                    | ic chive / ci                                                                                                    | TRASOCIVE CERV                                                                                                    | ic / Iwaon (   | CLI                                |
| * Name of Applicant                                                                                                    |                                                                                                    |                                                                                                    |                                                                                                    |                                                                                                    |                |                                    |
| * Address                                                                                                    |                                                                                                    |                                                                                                    |                                                                                                    |                                                                                                    |                |                                    |
| Telephone                                                                                                    |                                                                                                    |                                                                                                    | 1                                                                                                    | e.g 0231123456)                                                                                                    |                |                                    |
| Fax                                                                                                    |                                                                                                    |                                                                                                    |                                                                                                    | e.g 0231123456)                                                                                                    |                |                                    |
| Mobile                                                                                                    |                                                                                                    |                                                                                                    | (                                                                                                    | e.g 999999999)                                                                                                    |                |                                    |
| * Email                                                                                                    |                                                                                                    |                                                                                                    | (                                                                                                    | e.g admin@hamatibeti.in)                                                                                                    |                |                                    |
| Centre Information                                                                                                    |                                                                                                    |                                                                                                    |                                                                                                    |                                                                                                    |                |                                    |
| DAIDT C . D                                                                                                    | No 12                                                                                                    |                                                                                                    |                                                                                                    |                                                                                                    |                |                                    |
| * PNDT Centre Registration                                                                                                    |                                                                                                    |                                                                                                    |                                                                                                    |                                                                                                    |                |                                    |
| * Date of Issue  a) Invasive i) Amniocentesis ii) Chromoso                                                                                                    | DD/MM/YYYY  Domail iii) Chorionic villi                                                                                                    |                                                                                                    | (e.g.15/09/2000)                                                                                                    | Add equ                                                                                                    | uipment fro    | om                                 |
| * Date of Issue  a) Invasive i) Amniocentesis ii) Chromoso                                                                                                    | DD/MM/YYYY  Domal iii) Ochorionic villi                                                                                                    | aspiration iv) DE                                                                                                    | Biochemical v) Mol                                                                                                    | this link                                                                                                    | •              | om                                 |
| * Date of Issue  a) Invasive i) Amniocentesis ii) Chromoso b) Non Invasive Ultrasonography                                                                                                    | DD/MM/YYYY  Domal iii) Chorionic villi  he made and model of                                                                                                    | aspiration iv) E                                                                                                    | Biochemical v) Mol                                                                                                    | this link                                                                                                    | •              | om                                 |
| * Date of Issue  a) Invasive i) Amniocentesis ii) Chromoso b) Non Invasive Ultrasonography  * Equipment available with the                                                                                                    | omal iii) Chorionic villi  the made and model of  Counselling Centre If av                                                                                                    | aspiration iv) Eeach equipmen                                                                                                    | Biochemical v) Mol                                                                                                    | this link                                                                                                    | •              | om                                 |
| * Date of Issue  a) Invasive ii) Amniocentesis iii) Chromoso b) Non Invasive Ultrasonography * Equipment available with the a) Facilities available in the Co                                                                                                    | omal iii) Ochorionic villi the made and model of counselling Centre If avuld be available in the                                                                                                    | aspiration iv) Eeach equipmen ailable specify here                                                                                                    | Biochemical v) Mol                                                                                                    | this link                                                                                                    | •              | om                                 |
| * Date of Issue  a) Invasive i) Amniocentesis ii) Chromoso b) Non Invasive Ultrasonography * Equipment available with the a) Facilities available in the C b) Wether facilities are or wo                                                                                                    | omal iii) Ochorionic villi the made and model of counselling Centre If avuld be available in the                                                                                                    | aspiration iv) Eeach equipmen ailable specify here                                                                                                    | Biochemical v) Mol                                                                                                    | this link  attach  tests?:                                                                                                    |                |                                    |
| * Date of Issue  a) Invasive ii) Amniocentesis ii) Chromoso b) Non Invasive Ultrasonography * Equipment available with the a) Facilities available in the C b) Wether facilities are or wo ii) Ultrasound iii) Amniocentes                                                                                                    | DD/MM/YYYY  comal iii) Chorionic villi  che made and model of  counselling Centre If av  uld be available in the  is iii) Chorionic villi asp                                                                                                    | each equipmen allable specify here laboratory /Cli piration iv) Foe                                                                                                    | Biochemical v) Mol<br>t list Click here to<br>nic for following<br>toscopy v) Foeta                                                                                                    | this link  attach  tests?:                                                                                                    | •              |                                    |
| * Date of Issue  a) Invasive i) Amniocentesis ii) Chromoso b) Non Invasive Ultrasonography  * Equipment available with the a) Facilities available in the C b) Wether facilities are or wo i) Ultrasound ii) Amniocentes vi) Cordocentesis  Wether the facilities are avail                                                                                                    | DD/MM/YYYY  comal iii) Chorionic villi  che made and model of  counselling Centre [fav  uld be available in the  is iii) Chorionic villi asp                                                                                                    | each equipmen ailable specify here laboratory /Cli piration iv) Foe                                                                                                    | Biochemical v) Mod<br>t list Click here to<br>nic for following<br>toscopy v) Foeta                                                                                                    | this link  attach  tests?:  I biopsy  Add Rac                                                                                                    | diologist fro  |                                    |
| * Date of Issue  a) Invasive ii) Amniocentesis iii) Chromoso b) Non Invasive Ultrasonography  * Equipment available with the a) Facilities available in the C b) Wether facilities are or wo ii) Ultrasound iii) Amniocentes vi) Cordocentesis                                                                                                    | DD/MM/YYYY  comal iii) Chorionic villi  che made and model of  counselling Centre [if av  uld be available in the  is iii) Chorionic villi asp  able in the Laboratory  chemical Studies iii) Mol                                                                                                    | each equipmen ailable specify here laboratory /Cli piration iv) Foe                                                                                                    | Biochemical v) Mod  t list Click here to  mic for following toscopy v) Foeta  owing?  Preimplantation (                                                                                                    | this link  attach  tests?:  Add Rac this link                                                                                                    | diologist fro  |                                    |
| * Date of Issue  a) Invasive i) Amniocentesis ii) Chromoso b) Non Invasive Ultrasonography  * Equipment available with the a) Facilities available in the C b) Wether facilities are or wo i) Ultrasound ii) Amniocentes vi) Cordocentesis  Wether the facilities are avail i) Chromosomal studies ii) Biod                                                                                            | DD/MMYYYYY  comal iii) Chorionic villi  che made and model of  counselling Centre If av  uld be available in the  is iii) Chorionic villi asp  chemical Studies iii) Mol  ence and registration r  counselling Centre/Ger                                                                                                    | aspiration iv) E  each equipmen ailable specify here laboratory /Cli piration iv) Foe  r, clinic for follo ecular Studies iv) number of empl netic Laborator                                                                                      | Biochemical v) Mod  t list Click here to  inic for following toscopy v) Foeta  owing?  Preimplantation of  loyees Click here y / Genetic Clinic                                                                                                    | this link  attach  tests?:  I biopsy  Add Rac this link to attach                                                                                   | diologist fro  | om                                 |
| * Date of Issue  a) Invasive ii) Amniocentesis iii) Chromoso b) Non Invasive Ultrasonography  * Equipment available with the a) Facilities available in the C b) Wether facilities are or wo ii) Ultrasound iii) Amniocentes vii) Cordocentesis  Wether the facilities are avail iii) Chromosomal studies iii) Biod  * Name,Qualifications,experie  * State whether the Genetic C                      | DD/MMYYYYY  comal iii) Chorionic villi  che made and model of  counselling Centre If av  uld be available in the  is iii) Chorionic villi asp  chemical Studies iii) Mol  ence and registration r  counselling Centre/Ger                                                                                                    | aspiration iv) E  each equipmen ailable specify here laboratory /Cli piration iv) Foe  r, clinic for follo ecular Studies iv) number of empl netic Laborator                                                                                      | Biochemical v) Mod  t list Click here to  inic for following toscopy v) Foeta  owing?  Preimplantation of  loyees Click here y / Genetic Clinic                                                                                                    | this link  attach  tests?:  I biopsy  Add Rac this link to attach                                                                                   | diologist fro  | om                                 |
| a) Invasive ii) Amniocentesis iii) Chromoso b) Non Invasive Ultrasonography * Equipment available with the a) Facilities available in the C b) Wether facilities are or wo ii) Ultrasound iii) Amniocentes vi) Cordocentesis  Wether the facilities are avail iii) Chromosomal studies iii) Biod * Name, Qualifications, experie * State whether the Genetic C qualifies for registration in ter       | DD/MMYYYYY  comal iii) Chorionic villi  che made and model of  counselling Centre If av  uld be available in the  is iii) Chorionic villi asp  chemical Studies iii) Mol  ence and registration r  counselling Centre/Ger                                                                                                    | aspiration iv) E  each equipmen ailable specify here laboratory /Cli piration iv) Foe  r, clinic for follo ecular Studies iv) number of empl netic Laborator                                                                                      | Biochemical v) Modern to the list Click here to the list of the list of the li | this link  attach  tests?:  I biopsy  Add Rac this link to attach                                                                                   | diologist fro  | om                                 |
| a) Invasive i) Amniocentesis ii) Chromoso b) Non Invasive Ultrasonography * Equipment available with the a) Facilities available in the C b) Wether facilities are or wo i) Ultrasound ii) Amniocentes vi) Cordocentesis Wether the facilities are avail i) Chromosomal studies ii) Biod * Name,Qualifications,experid * State whether the Genetic C qualifies for registration in ter Agree Not agree | DD/MM/YYYY  comal iii) Chorionic villi  che made and model of  counselling Centre [f av  uld be available in the  is iii) Chorionic villi asp  able in the Laboratory  chemical Studies iii) Mol  ence and registration r  Counselling Centre/Ger  rms of requirements la  as (indicate designation)  eclare that I have read and agnostic techniques (Regula | aspiration iv) E  each equipmen ailable specify here laboratory /Cli piration iv) Foe  v, clinic for follo ecular Studies iv) number of empl netic Laborator id down in rule  DECLARA*  on/daughter/wife of understood the Pr ation and Preventio | Riochemical v) Mod  t list Click here to  mic for following toscopy v) Foeta  owing?  Preimplantation of loyees Click here to y / Genetic Clinic 3]  TION  in (Indicate-natal (Regulation an of Misuse) Rule, 19                                                                                                    | this link  attach  tests?:  I biopsy  Add Rac this link  to attack  C Ultrasound Clinic /  aged ate name of the organ and Prevention diagnostic 96. | diologist from | DM  e  gistered gistered guuse) Ad |

| ○Agree ● Not agree                                                                       |                                |                                                                |                                                                                                    |                                                                                                    |
|------------------------------------------------------------------------------------------|--------------------------------|----------------------------------------------------------------|----------------------------------------------------------------------------------------------------|----------------------------------------------------------------------------------------------------|
|                                                                                          |                                | DECLARATION                                                    |                                                                                                    |                                                                                                    |
| I Shri/Smt./Kum./Dr                                                                      |                                | son/daughter/wife of                                           | aged                                                                                                    | Years resident o                                                                                                    |
| her<br>1994 (57 of 1994) and Pre-na                                                      | atal Diagnostic techniques (Re | and understood the Pre-natal<br>egulation and Prevention of Mi | in (Indicate name of the orgal<br>I (Regulation and Prevention diagnostic<br>suse) Rule, 1996.<br>nselling Centre / Genetic Clinic/ Ultraso | c techniques of Misuse) Ac                                                                                                    |
| Date 30/03/2015                                                                          | is sought and to ensure that A | ct and Rules are fully complied                                | 359-0-0389                                                                                                    | signation and signatu                                                                                                    |
| Trace                                                                                    |                                |                                                                | Of the news                                                                                                    | on authorized to sign .                                                                                                    |
| Login Information                                                                        |                                |                                                                | •                                                                                                    |                                                                                                    |
|                                                                                          |                                | Enter your                                                     | •                                                                                                    | ization to be registere                                                                                                    |
| Login Information                                                                        |                                |                                                                | Behalf of the organ                                                                                                    | ization to be registere                                                                                                    |
| Login Information Username                                                               |                                |                                                                | Behalf of the organ                                                                                                    | ization to be registere                                                                                                    |
| Login Information Username Password                                                      |                                | minimum 6                                                      | Behalf of the organ                                                                                                    | ization to be registere                                                                                                    |
| Login Information Username Password Retype Your Password                                 | If you forget you              | minimum 6                                                      | Behalf of the organ email address as your user name e.g. giri c character in length @hamariladli.org)                                       | ization to be registere                                                                                                    |
| Login Information Username Password Retype Your Password Email Address                   | If you forget you              | minimum 6                                                      | Behalf of the organ email address as your user name e.g. giri is character in length  @hamariladli.org)  Click here to submit               | ization to be registere                                                                                                    |
| Login Information Username Password Retype Your Password Email Address Security Question | If you forget you              | minimum 6                                                      | Behalf of the organ email address as your user name e.g. giri c character in length @hamariladli.org)                                       | on authorized to sign on authorized to sign on authorized to sign of a sign of a sign |

Enter Username and password and click Submit you will get confirmation message of center registration.

4. Go to website <a href="www.pyaribitiya.org">www.pyaribitiya.org</a> and click on Login. Login with your user Name and password to fill online F-Form.

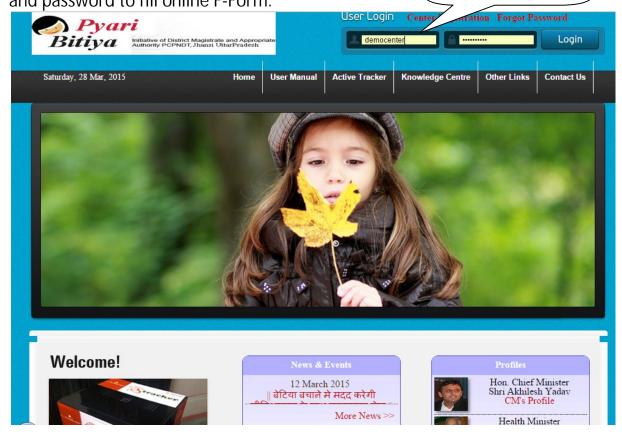

6.Once you login with your user name and password you can able to access site And this is your Dashboard/first page.

It displays the total number of F form submitted online. It automatically calculates total F forms from 1st March to till today and records of the current month.

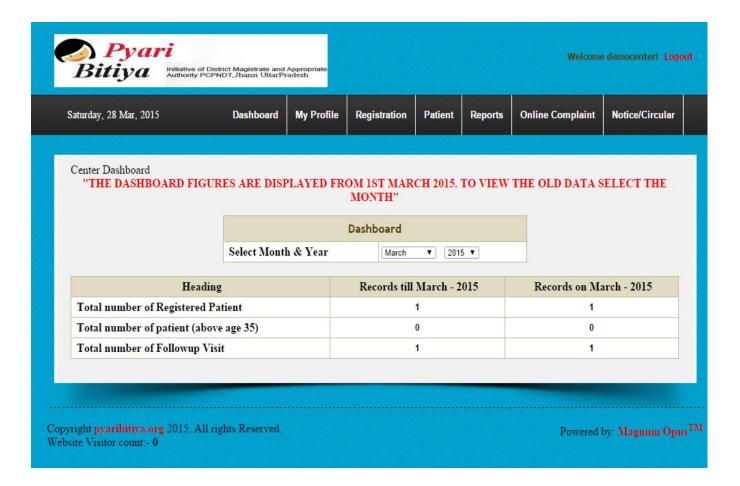

# My Profile:

1.Edit My Profile: Take mouse pointer on my profile and then click on edit my profile, here you can edit your center details which you have fillup during center registration.

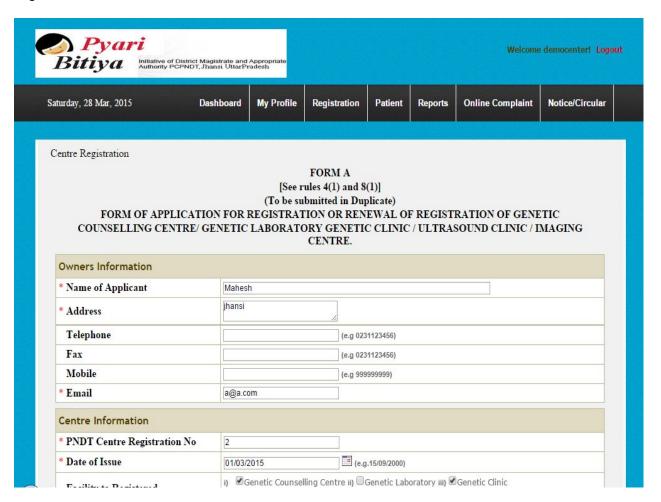

2. Radiologist: From here you can add your center radiologist.

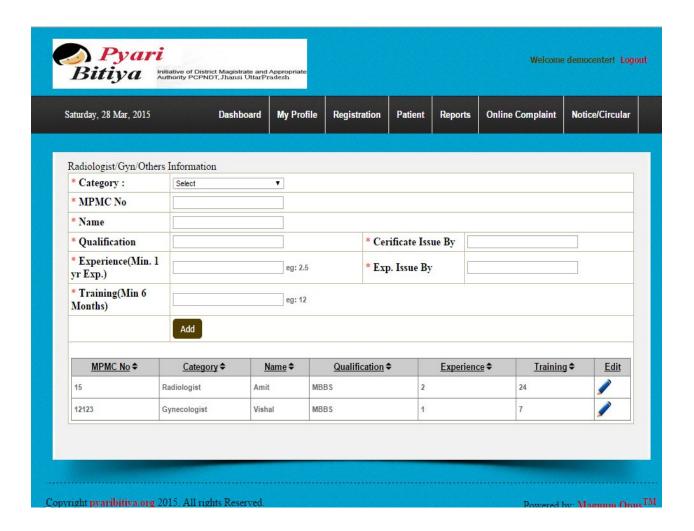

## **Registration:**

**1.Patient Registration**: After login go to registration and then click on patient registration. Fill field compulsory which are shown by \*.

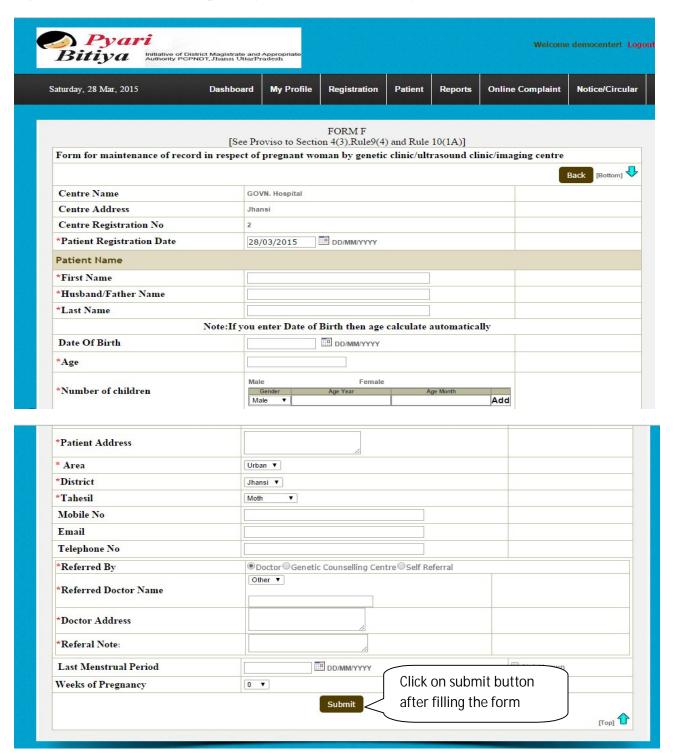

#### 2. F form registration:

After registration of patient click on f form registration then you will get the following form then fill it and submit it.

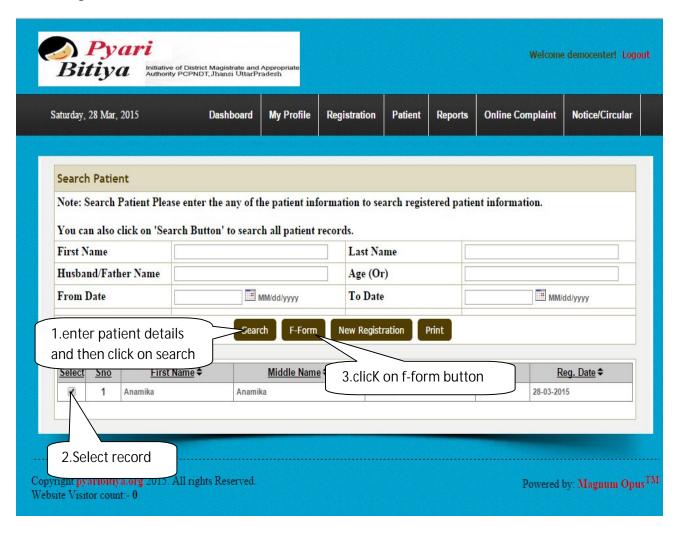

After clicking on F-form button, the following form will open then fill it and submit it.

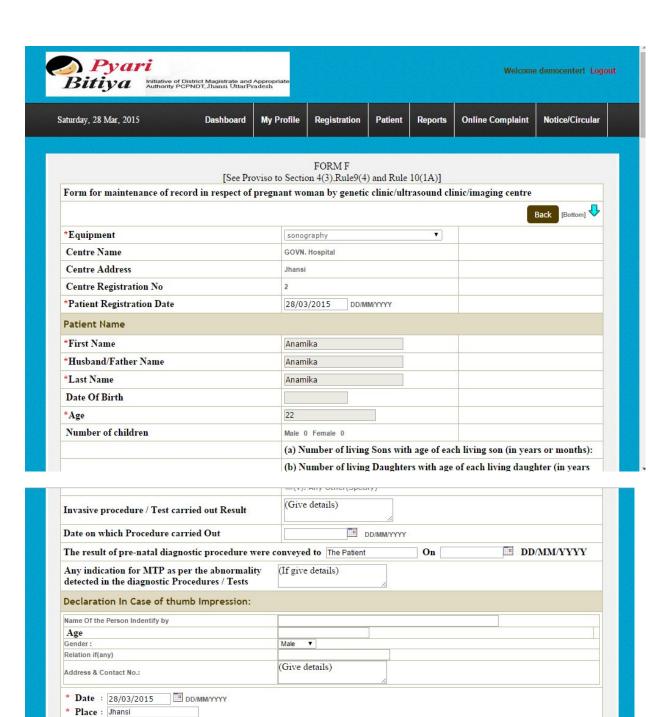

OAgree Not agree

submit

Click on agree and then

[Top]

### **Patient:**

### 1.Follow up visit:

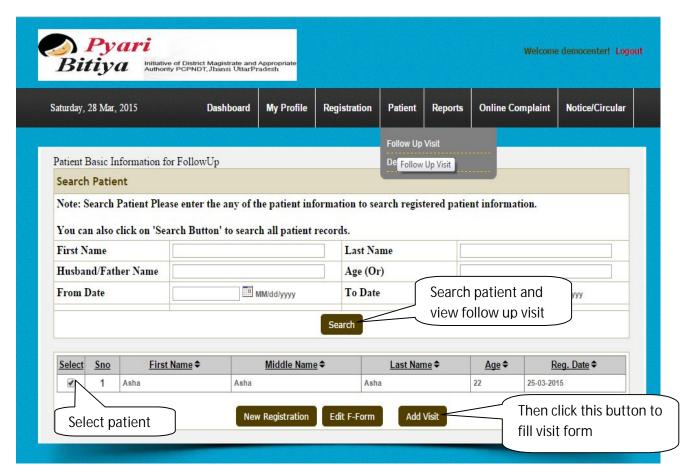

# After clicking on add follwup visit, followinf form will open

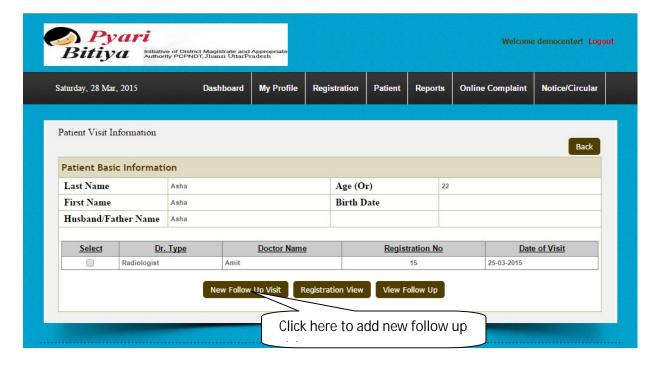

### **Reports:**

#### **Monthly center report:**

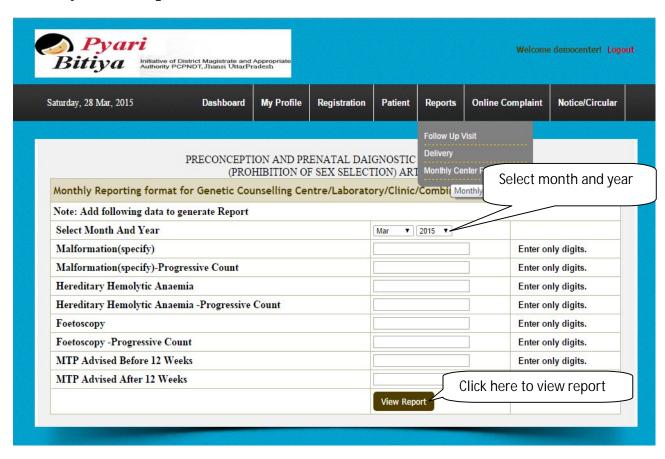

# Then the report is as follows:

Print

PDF

# PRECONCEPTION AND PRENATAL DIAGNOSTIC TECHNIQUES (PROHIBITION OF SEX SELECTION)ART 1994

Monthly Reporting format for Genetic Counselling Centre/Laboratory/Clinic/Combined

Monthly Report For : Jan- 2012

Name of the Genetic Counselling Centre/laboratory/Clinic: GOVN. Hospital

Registration No: 2 Name Of Director: Mahesh

1. Total No. of Patients: 0

| From Uttar Pradesh | 0 |
|--------------------|---|
| From Other States  | 0 |

#### 2 Issuewise Break up of the patients

| 0 Issue       | 0 | 2 or 2+ Males   | 0 |
|---------------|---|-----------------|---|
| Only 1 Male   | 0 | 2 or 2+ Females | 0 |
| Only 1 Female | 0 | Other           | 0 |

#### 3 Age-wise Break up of the patients

| Less then 18 years | 0 | 30-35 Years    | 0 |
|--------------------|---|----------------|---|
| 18-30 years        | 0 | Above 35 years | 0 |

#### 4 Indication for Prenatal Diagnosis

| Sr.No | Type of Indication  | During the Month | Progressive |
|-------|---------------------|------------------|-------------|
| A     | PREVIOUS CHILD WITH |                  |             |

# **Online complaint:**

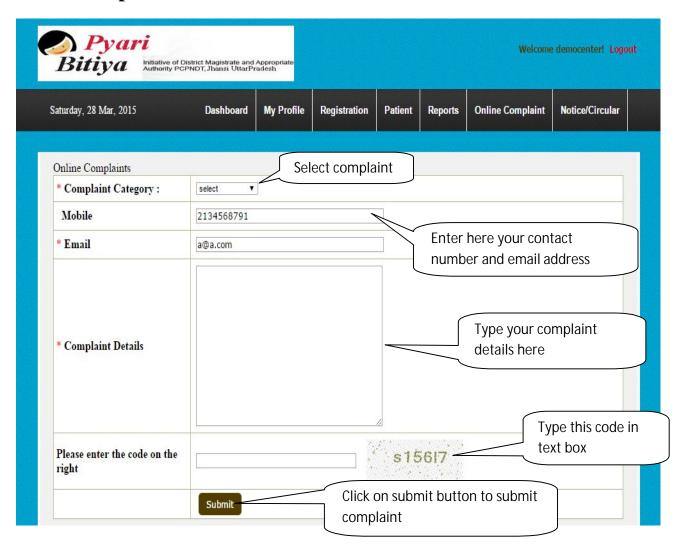